# Functional Specification for Number Normalization and URI Canonicalization

Author(s): joel.binnquist.xc@ericsson.com Version: 1.10

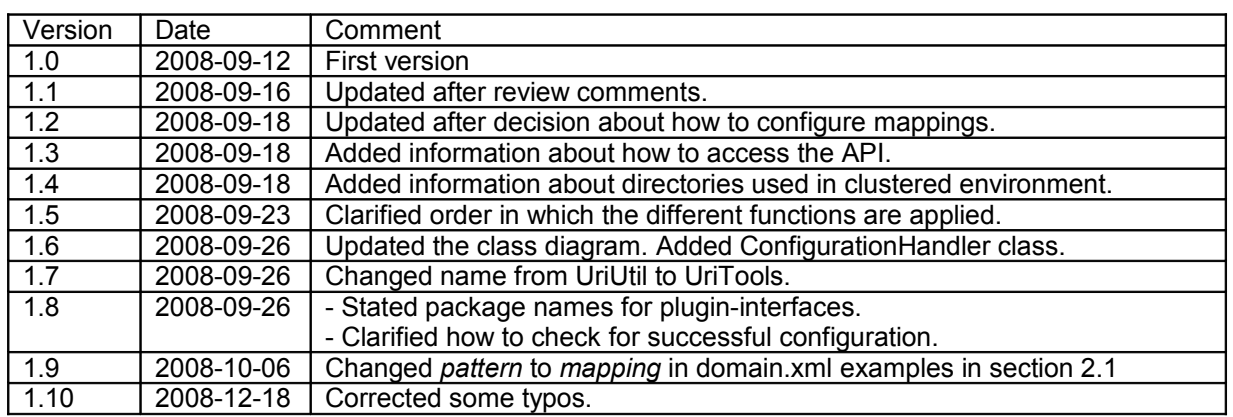

### **1 Introduction**

This document describes the solution for handling number normalization and URI aliasing in Sailfin.

### **Number Normalization**

Number normalization is used to translate a local number, with a phone context, specified in a Tel-URI according to RFC3966. Such a local number can be specified either as a pure Tel-URI, e.g., *tel:81234567;phone-context=+46*, or as part of a SIP-URI, e.g., sip: *81234567;phone-context=+46@example.com;user=phone*.

# **URI Canonicalization**

URI canonicalization is a function aimed find the canonical representation of a URI alias.

URI aliasing is a (non-standardized) concept where one URI can have several aliases. For example, [alice@alpha.com](mailto:alice@alpha.com) and [AliceAtHome@alpha.com](mailto:AliceAtHome@alpha.com) could refer to the same user. URI aliasing could also be used to translate telephone numbers not specified according to RFC3966, e.g. the local number

*sip:00468123456@example.com* (note that it does not contain *user=phone*, thus the user is not considered being a telephone number according to RFC3966; as a consequence number normalization is not applicable) to the global number *sip: +468123456@example.com;user=phone*.

# **2 Function**

http://sailfin.dev.java.net

# **2.1 Configuration**

Normalization/Canonicalization procedures are implemented by the application or the deployer in the form of POJO:s. These are plugged into the application server. This is done by packaging them into one or more jar files and dropping the jar files into the <sailfin>/domains/<domain>/lib

(<sailfin>/domains/<domain>/config/<cluster-config>/lib may be used for clusters) and adding the path into the classpath suffix of the application server.

Moreover the deployer must map the plugin-class to a regular expression pattern that selects the specified plugin. This mapping is specified as a property in the sipservice. The properties shall follow the following syntax to be recognized as mappings:

```
URI-Alias handler: \langleproperty name="uri-alias-mapping\langlesuffix>
1</sup>>" />
Phone context handler: <property name="phone-context-
mapping<suffix> value="<handler-class-name>;<regular-
expression>" />
```
suffix: this can be an arbitrary string, but it determines the order in which patterns are checked.

handler-class-name: the fully qualified name of the plugin-class. regular-expression: a regular expression<sup>[2](#page-1-1)</sup> which is checked and if it is matched selects the handler class.

### Example:

```
<sip-service>
\cdot :
   <property name="phone-context-mapping1"
           value="com.myapp.MyOperatorSpecificNumberNormalizer;
                    \left|+46702.***\right| <property name="phone-context-mapping2"
            value="com.myapp.MyGeneralSwedishNumberNormalizer;\+46.*"/>
   <property name="uri-alias-mapping1"
            value="com.myapp.MyHomeUriCanonicalizer;.*Home.*"/>
  <property name="uri-alias-mapping2"
             value="com.myapp.MyGeneralUriCanonicalizer;.*"/>
</sip-service>
```
The application server selects the appropriate handler class by applying the regular expressions (in the order specified by the *suffix* described above) on the incoming *phone-context* (number normalization) or URI (URI canonicalization). The application server then invokes a method on the handler class to do the translation.

Mappings can be changed at any time without the need for restart, but when adding/replacing/removing the jar-files, the application server must be restarted in order for it to take effect.

<span id="page-1-1"></span><span id="page-1-0"></span><sup>1</sup> See http://java.sun.com/j2se/1.5.0/docs/api/java/util/regex/Pattern.html <sup>2</sup> See http://java.sun.com/j2se/1.5.0/docs/api/java/util/regex/Pattern.html

```
http://sailfin.dev.java.net
```
# **2.2 Converged Load Balancer**

The application server performs URI canonicalization and number normalization in the data centric hash key extraction in of the Converged Load Balancer. This is done in the following order:

Canonicalize the URI

IF the URI is a Tel-URI (tel: or sip: with user=phone):

IF number is local:

Normalize the number

Do ENUM lookup

# **2.3 DNS resolver**

The application server performs number normalization (only), when resolving the IP address of a request to be sent. This is done in the following order:

IF the URI is a Tel-URI (tel: or sip: with user=phone):

IF number is local: Normalize the number Do ENUM lookup

# **2.4 API**

The plug-ins shall implement either:

- − org.glassfish.comms.api.telurl.PhoneContextHandler, to implement a number normalization plug-in, or
- − org.glassfish.comms.api.uriutils.UriAliasHandler, to implement a URI canonicalizer.

It is possible for an application to naormalize a number/canonicalize an URI using the following API:s:

- − The number normalization is available in the org.glassfish.comms.api.telurl.TelUrlResolver which can be accessed as a servlet context attribute named with the name as specified in TelUrlResolver.CONTEXT\_ATTRIBUTE\_NAME.
- The URI canonicalization is available in the org.glassfish.comms.api.uriutils.UriTools which can be accessed as a servlet context attribute with the name as specified in UriTools.CONTEXT\_ATTRIBUTE\_NAME.

# **2.5 Constraints**

Since number normalization and canonicalization is done in the Converged Load Balancer, which is long before the serving application(s) has been determined, it is not possible to specify translation rules per application but must be common for the entire application server.

http://sailfin.dev.java.net

However, the rules governing the translation may differ from application to application. But since rules must be configured for the application server as a whole, it may be required that rules are shared or modified/combined when several applications are deployed on the same application server, since different applications may have different rule implementations for the same phonecontext/alias pattern.

The application server assumes that the result of a DNS lookup is always a global number or a canonical URI. Thus it will not do canonicalization/number normalization on the result from such a lookup.

# **3 Design Overview**

# **3.1 Class Diagram**

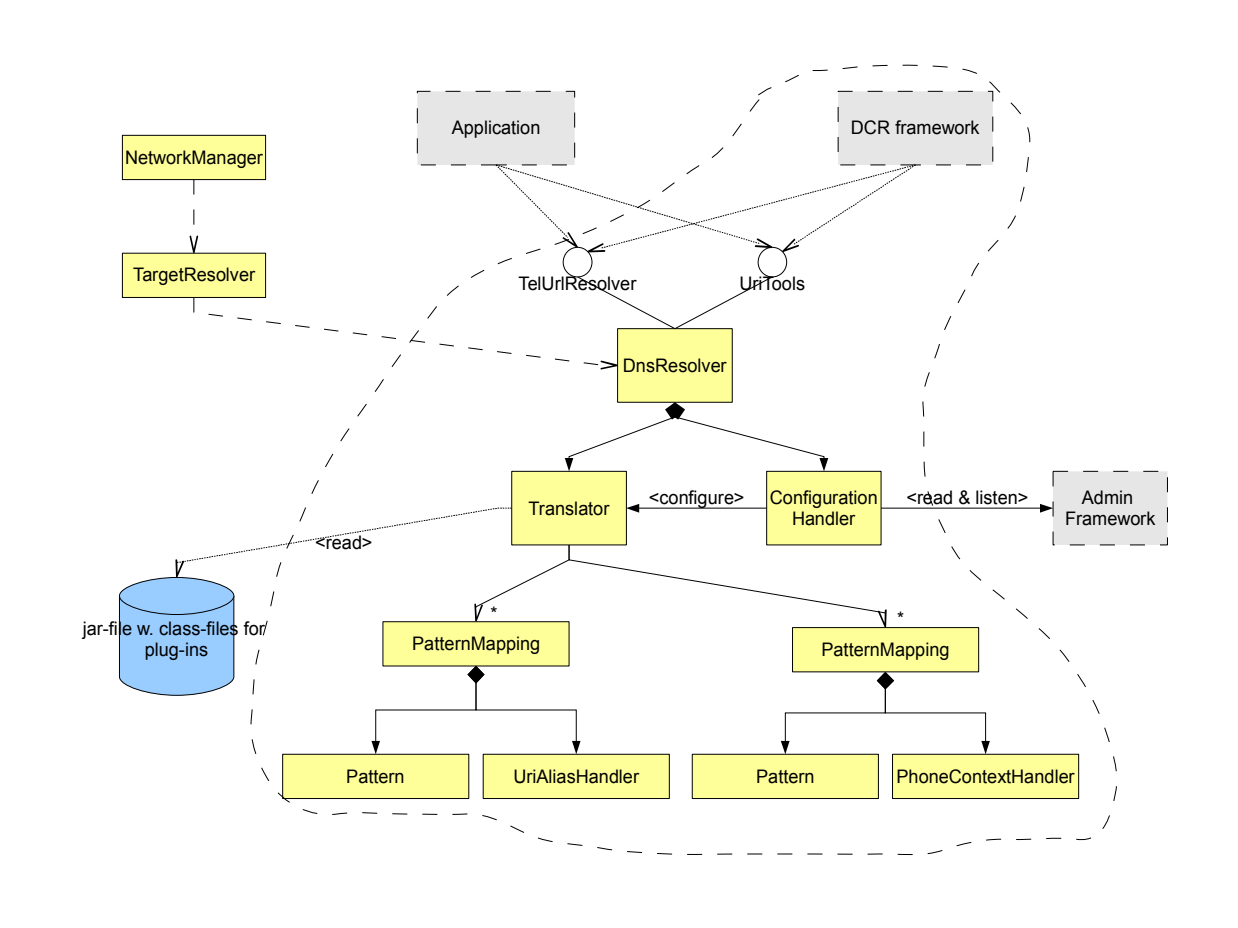

The entities that are encircled by the dashed line are those are new or being modified when implementing this function.

At startup the Translator reads the configuration and instantiates one object of each of the specified handler classes. Each handler object is registered into a list (there

http://sailfin.dev.java.net

is one list for number normalization handlers and one for URI canonicalization handlers) together with the regular expression selecting it.

The Translator also adds itself as a listener for configuration changes.

When the CLB processes extracts the hash key using DCR it uses the API:s: *UriTools* (new) and *TelUrlResolver* in order to canonicalize URI:s and resolve Tel-URI:s. These API:s are also available to the application.

When a request is sent the ResolverManager will do normalization via the DnsResolver.

# **4 Quality and Availability**

*N/A*

# **5 Performance**

It could be good to measure the performance impact when having long lists of mappings.

# **6 Management and Monitoring**

### **6.1 Formal Interfaces**

See *Packaging, Files, and Location*.

# **7 Packaging, Files, and Location**

The plug-ins are packed into a .jar file. The .jar file is placed into *lib* directory of the application server and is then added to the *Classpath Sufffix* of the application server, for example via the web GUI:

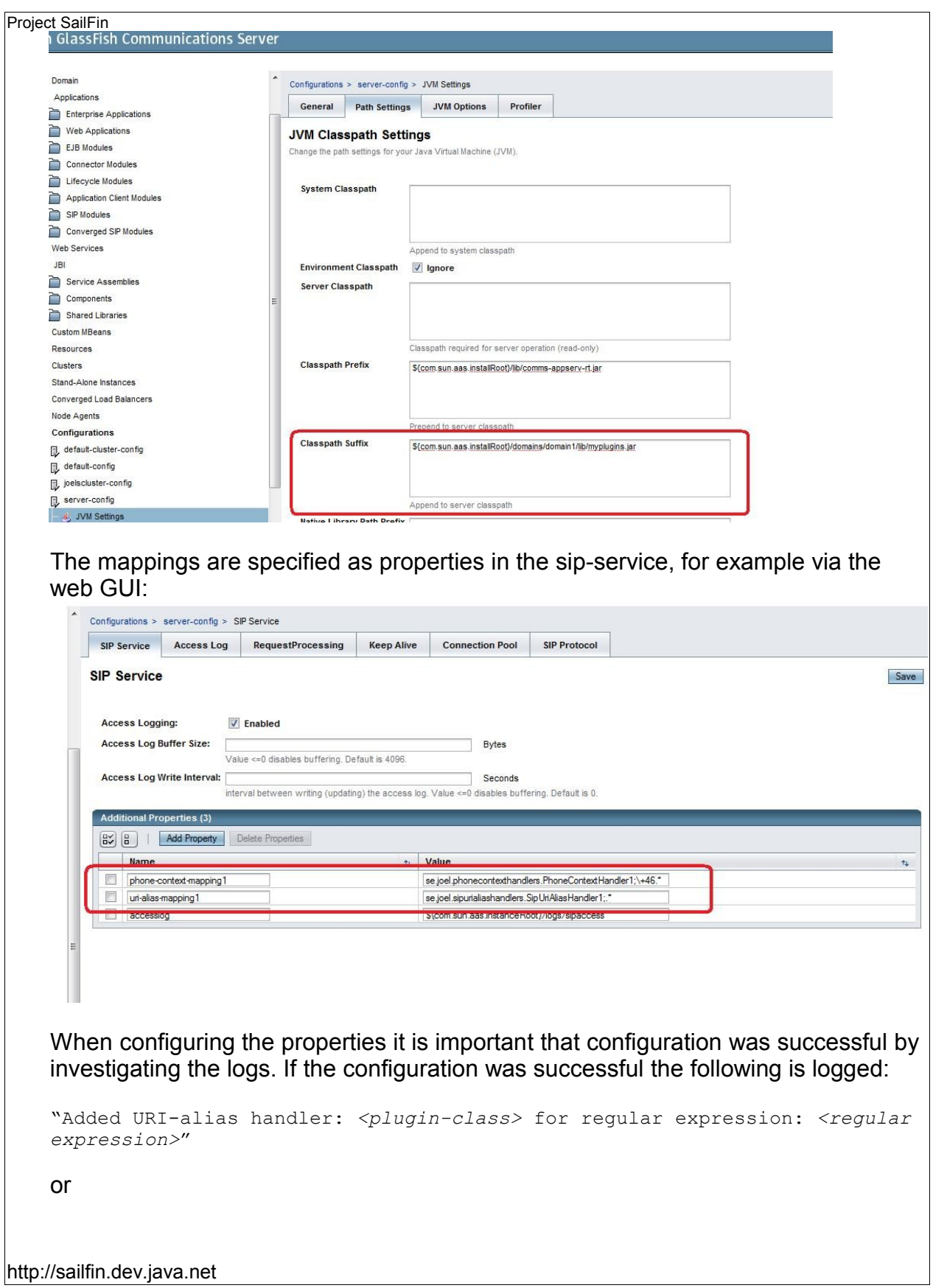

```
"Added Phone context handler: <plugin-class> for regular expression:
<regular expression>"
```
Otherwise a warning is logged.

# **8 Documentation Requirements**

Some user guide how to write a handler class, declare mappings and install the plug-ins is required.

# **9 Open Issues**

None.